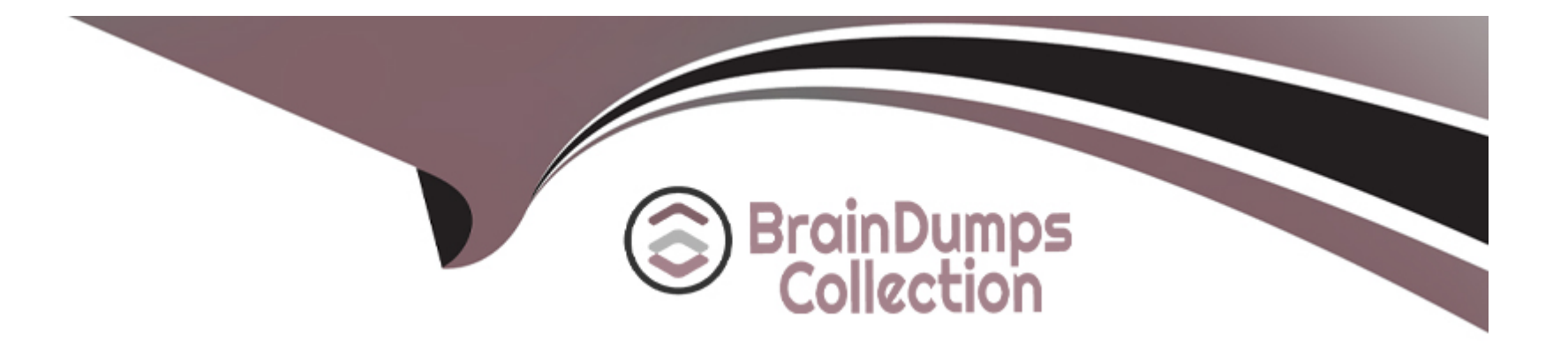

# **Free Questions for PC-CIC-Core by braindumpscollection**

## **Shared by Brennan on 29-01-2024**

**For More Free Questions and Preparation Resources**

**Check the Links on Last Page**

## **Question 1**

#### **Question Type: MultipleChoice**

You are configuring an email schedule in Interaction Attendant. You want to send a reply when an email is received so that the sender knows that they should expect a response within 24 hours.

What operation would you use to provide this functionality?

#### **Options:**

- **A-** Build Reply
- **B-** Email Transfer
- **C-** Email Callback
- **D- Set Routing Options**

## **Answer:**  A

## **Question 2**

Match the Interaction Attendant element with the best description.

A collection of items that interaction Attendant performs based upon user selections.

The lowest level items in the tree. Actions that the Attendant performs when the caller presses a key.

Implements simple routing rules based upon Filters the incoming call based on ANI, DNIS, line or line group that it arrived on.

Determines whether a menu is active based upon the date, time, or some special event.

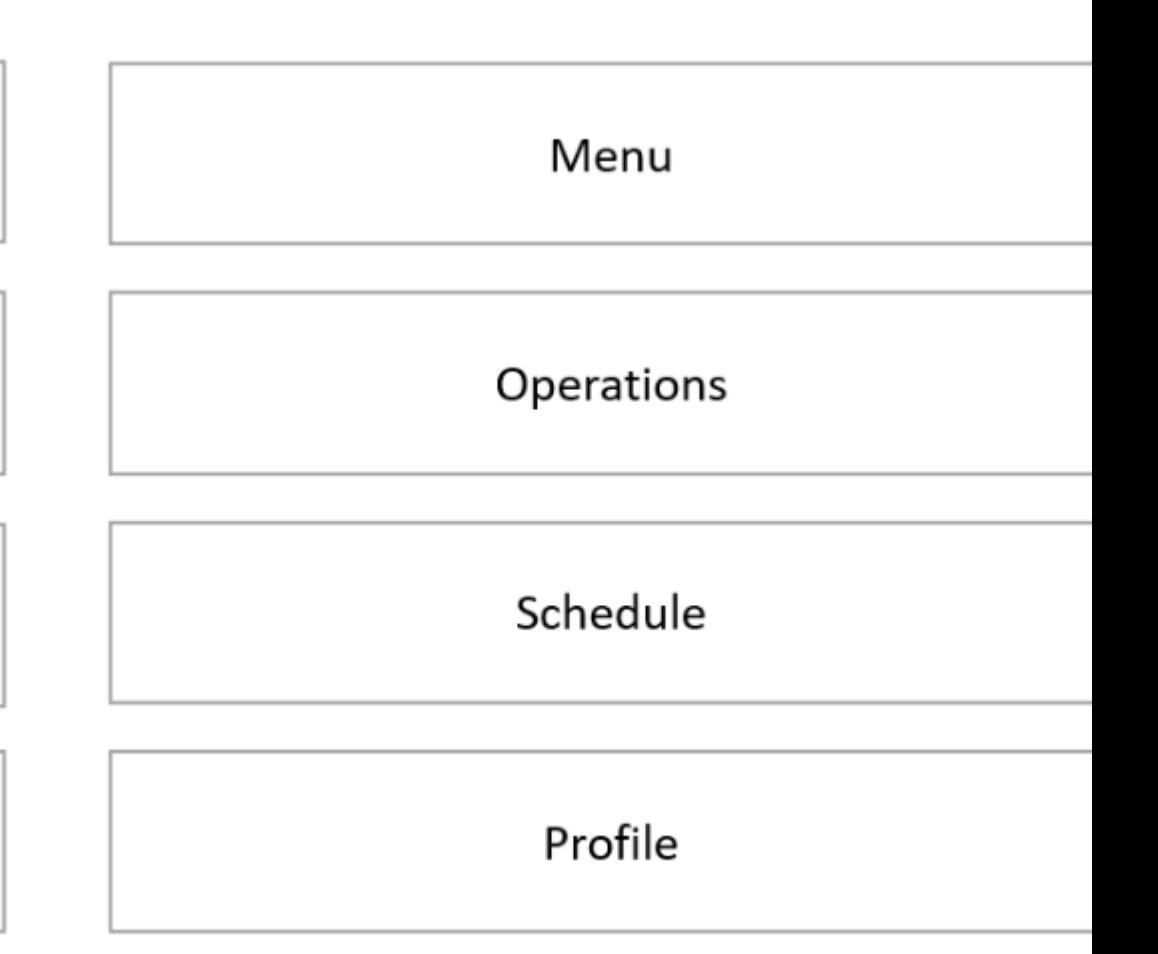

## **Question 3**

### **Question Type: DragDrop**

Match the Interaction Attendant call flow type with the correct definition.

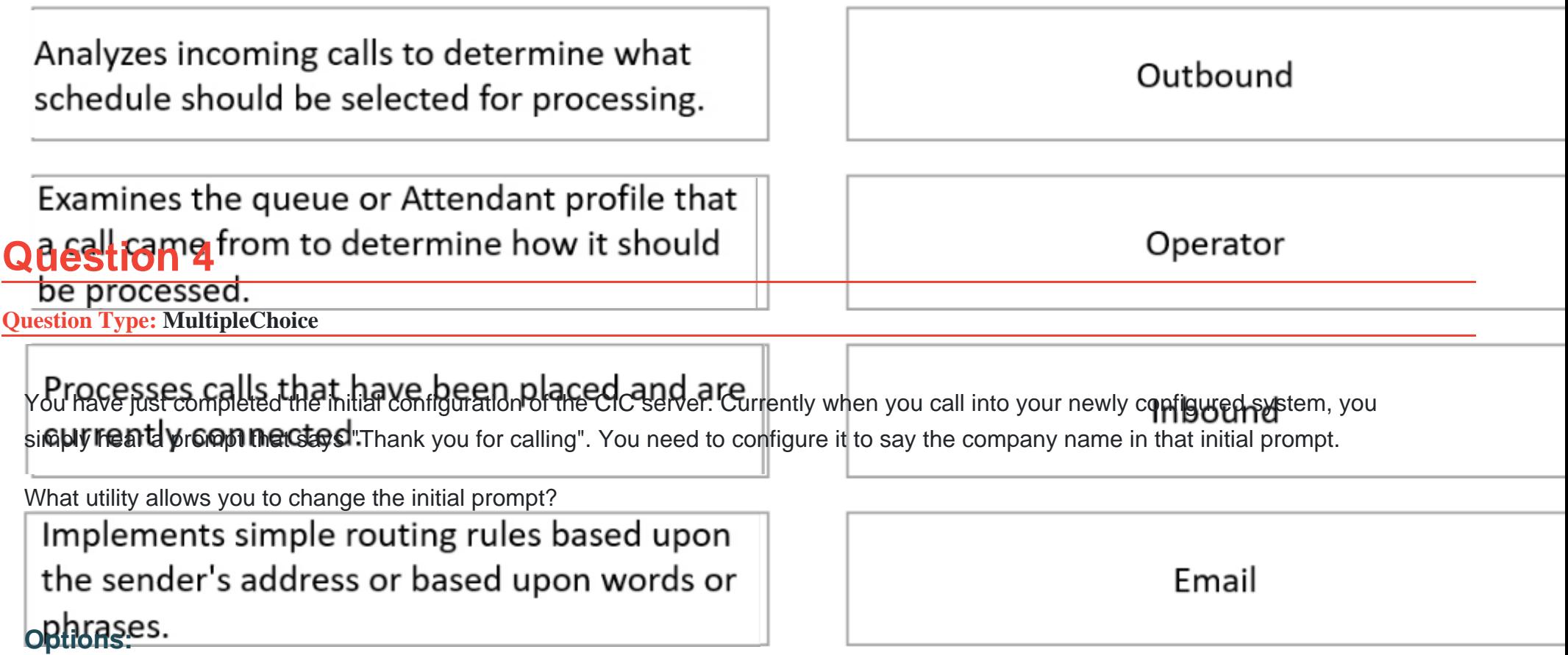

- **A-** Interaction Administrator
- **B-** System Manager
- **C-** Interaction Attendant
- **D-** Interaction Center Business Manager

#### **Answer:**

 $\overline{C}$ 

## **Question 5**

#### **Question Type: MultipleChoice**

When inbound callers select the Accounting workgroup from the automated attendant menu, you want to play an audio file with a list of choices available to them, such as, Request a Callback and Leave a Voicemail.

What queue operation would you use to configure this functionality?

### **Options:**

**A-** Queue menu

- **B-** Queue audio
- **C-** Queue transfer
- **D-** Queue repeat

#### **Answer:**

A

## **Question 6**

#### **Question Type: MultipleChoice**

When inbound callers select the Billing department from the automated attendant menu and are placed in a queue until an agent becomes available, you want them to hear their position in queue and the estimated wait time.

What operation would you use to configure this functionality?

#### **Options:**

#### **A-** Queue menu

#### **B-** Queue audio

**C-** Queue parameters

**D-** Queue repeat

#### **Answer:**

B

## **Question 7**

### **Question Type: MultipleChoice**

You want to configure your automated attendant so that when a caller wants to speak directly to a sales representative in the Sales workgroup, they press 1.

What type of operation in interaction Attendant would you use for this functionality?

#### **Options:**

#### **A-** Group Transfer

### **B-** Agent Transfer

### **C-** Menu Transfer

## **Answer:**  A

## **Question 8**

### **Question Type: MultipleChoice**

You are configuring the Default User for your company and want to assign Emergency and Local phone number classifications for everyone.

Where would you make this assignment?

### **Options:**

- **A-** Under Access Control on the Security tab for the Default User.
- **B- Under Security Rights on the Security tab for the Default User.**
- **C-** Under Administrator Access on the Security tab for the Default User.
- **D-** Under Manage Classifications in the Phone Number configuration.

**E-** Under Dial Plan in the Phone Number configuration.

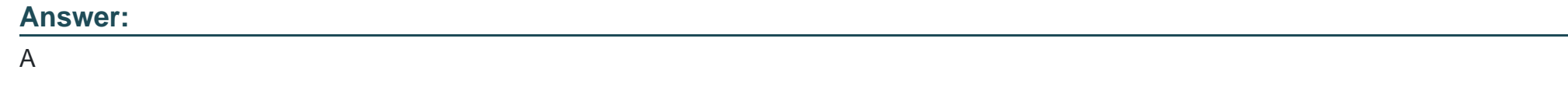

## **Question 9**

**Question Type: MultipleChoice**

Given no additional configuration settings, what statement is true regarding this workgroup?

### **Options:**

- **A-** This is a logical workgroup.
- **B-** Calls that are routed to this workgroup will always ring the first available person listed in the Workgroup Members list.
- **C-** Calls that are routed to this workgroup will ring the agent who has been in an available status the longest.
- **D-** This workgroup is not functional because no extension is assigned.

### **Answer:**

B

To Get Premium Files for PC-CIC-Core Visit

[https://www.p2pexams.com/products/pc-cic-cor](https://www.p2pexams.com/products/PC-CIC-Core)e

For More Free Questions Visit

[https://www.p2pexams.com/genesys/pdf/pc-cic-co](https://www.p2pexams.com/genesys/pdf/pc-cic-core)re